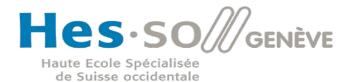

# Docker, Docker Compose, Swarm

Dr. Assane Wade Francisco Mendonca 2023-2024

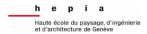

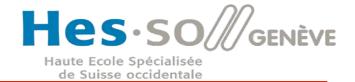

A container is a standard unit of software that packages up code and all its dependencies so the application runs quickly and reliably from one computing environment to another.

Eg. A Docker container image is a lightweight, standalone, executable package of software that includes everything needed to run an application: code, runtime, system tools, system libraries and settings.

### Virtualisation vs. "Containerisation"

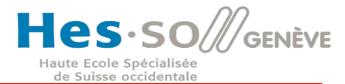

### Containers (OS level virtualisation) vs. Virtualisation (Full & Para)

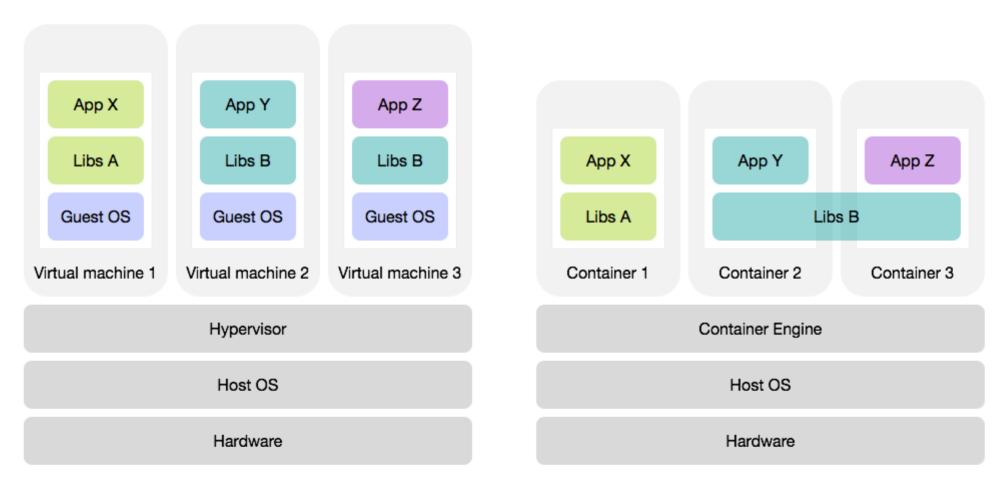

Three VMs running on a single host

Three containers running on a single host

### Virtualization vs. "Containerization"

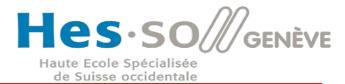

- A container may be only tens of megabytes in size
- A virtual machine with its own entire operating system may be several gigabytes in size.
- A single server can host far more containers than virtual machines.
- Virtual machines may take several minutes to boot up their operating systems and begin running the applications they host
- Containerized applications can be started almost instantly.

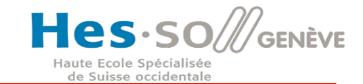

- OS-Based Virtualization to deliver software packages called Containers
- These containers are mostly isolated between one another
- All the containers run using a single Kernel
- Each Container has resource and environment isolation, controlled using Cgroups and Namespaces provided by the Linux Kernel
  - The level of isolation can be controlled
- A docker is represented by a Dockerfile
- Each Container interacts with the **Docker Engine**, which in turn interacts with the OS

### **Docker Containers**

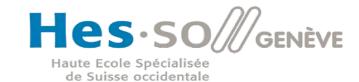

- Runnable instance of an application
- Each container has all the files and folders to be able to run the application
- Each container can be Run, Stopped, Moved or Deleted using the Docker Client

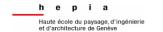

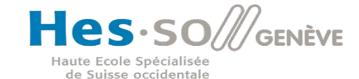

Container Container Container Docker os Infrastructure

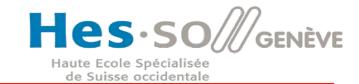

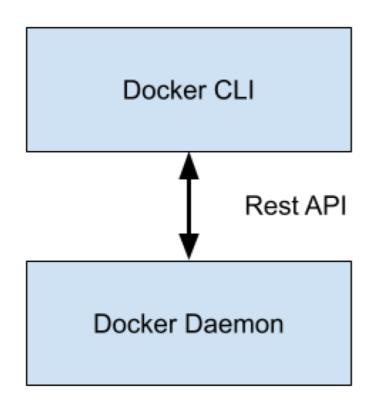

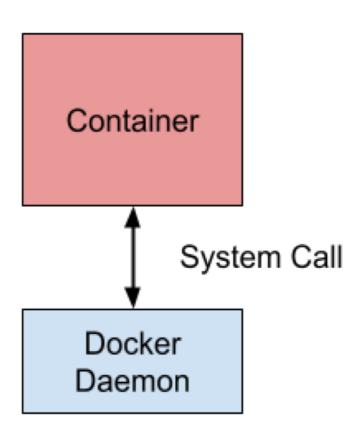

Executes system calls made by the Containers

Manages the Images, Containers, Networks and Volumes

A Daemon can communicate with other daemons (Swarm)

### Docker - Docker Client

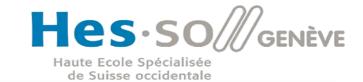

- Used to interact with the Docker Daemon
- CLI commands
- One client can connect to several daemons

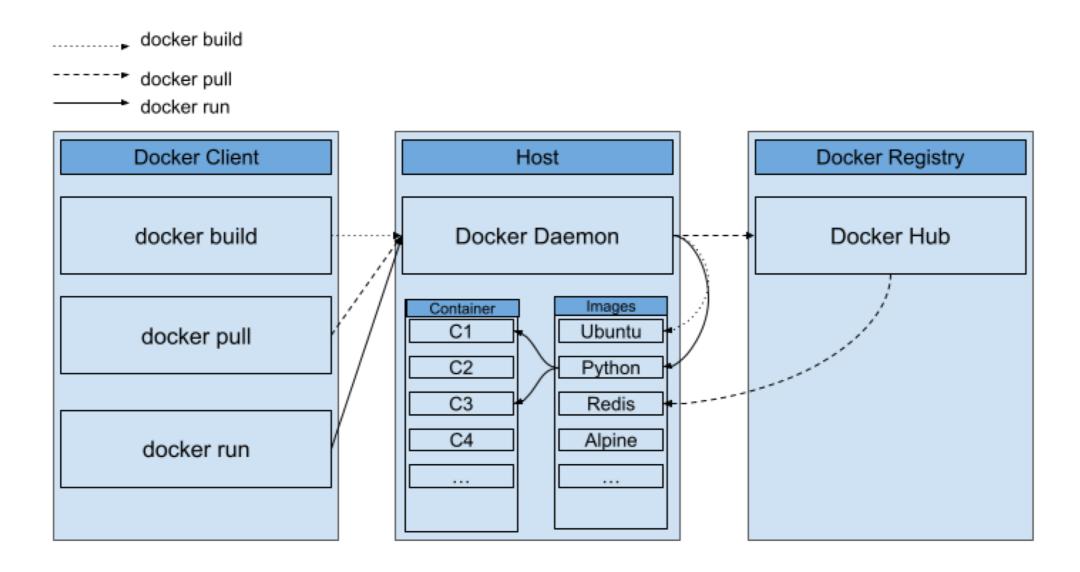

# **Docker Images**

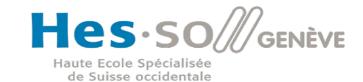

- A read-only template with instructions to build and run a Docker application
- An image is described in a Dockerfile
- Each instruction in the Dockerfile is a layer of the container

### **Docker Volumes**

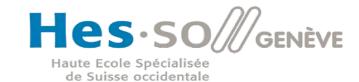

- Mechanism to use and store persistent data for a Docker Container
- Area of a filesystem that is managed by the Docker Engine

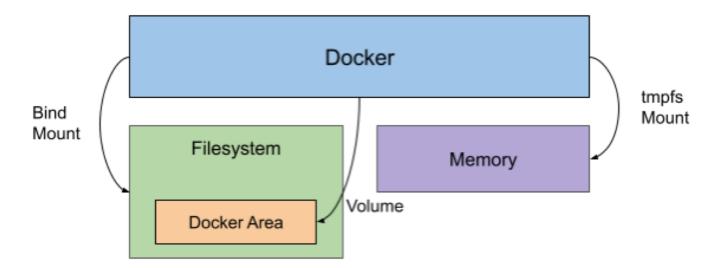

https://docs.docker.com/storage/volumes/

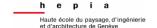

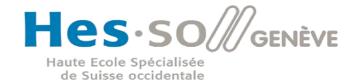

Container networking refers to the ability for containers to connect to and communicate with each other, or to non-Docker workloads.

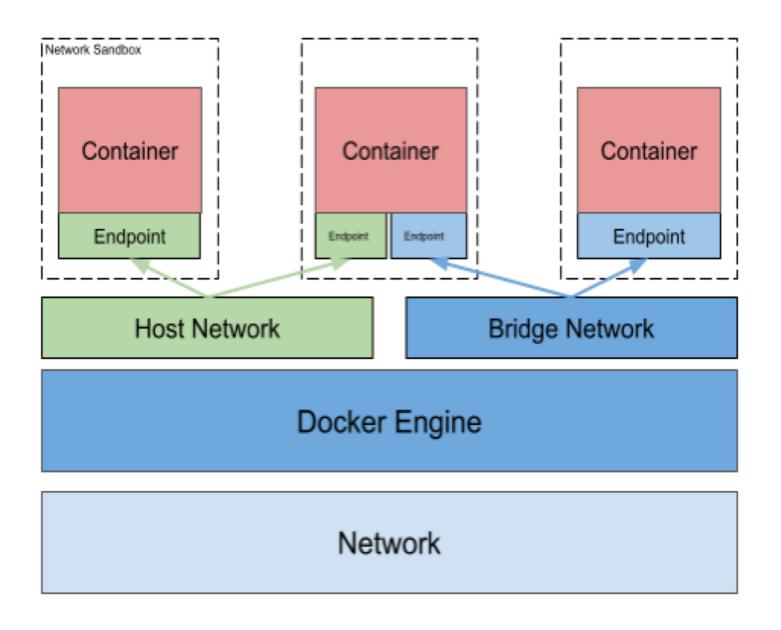

# **Docker Commonly Commands List**

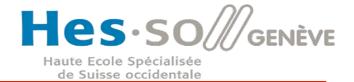

| Container M                                        |                                                         | General Ma                                        | nagement                                                      | Image Man                                       | agement                                               |
|----------------------------------------------------|---------------------------------------------------------|---------------------------------------------------|---------------------------------------------------------------|-------------------------------------------------|-------------------------------------------------------|
| docker ps                                          | List the running containers.                            | docker login                                      | Log in to a Docker registry.                                  | docker build<br>[dockerfile-path]               | Create an image from a Dockerfile.                    |
| docker ps -a                                       | List all the containers, both running and stopped.      | docker logout                                     | Log out of a Docker registry.                                 | docker build .                                  | Build an image using the files from the current path. |
| docker create [image]                              | Create a container without starting it.                 | docker inspect [object]                           | Show low-level information about an object.                   | docker build -t [name]:<br>[tag] [location]     | Create an image from a<br>Dockerfile and tag it.      |
| docker create -it<br>[image]                       | Create an interactive container with pseudo-TTY,        | docker version                                    | Show the version of the local Docker installation.            | docker build -f [file]                          | Specify a file to build from.                         |
| docker rename<br>[container] [new-name]            | Rename a container.                                     | docker info                                       | Display information about the system.                         | docker pull [image]                             | Pull an image from a registry.                        |
| docker rm [container]                              | Remove a stopped container.                             | docker system prune                               | Remove unused images, containers, and networks.               | docker push [image]                             | Push an image to a registry                           |
| docker rm -f [container]                           | Force remove a container, even if it is running.        | -                                                 | <b>*</b>                                                      | docker import [url/file]                        | Create an image from a tarball.                       |
| docker logs [container]                            | View logs for a running container.                      | Running a                                         | Container                                                     | docker commit<br>[container] [new-image]        | Create an image from a container.                     |
| docker logs -funtil=<br>[interval] [container]     | Retreive logs before a specific point in time.          | docker run [image]<br>[command]                   | Run a command in a container based on an image.               | docker tag [image]<br>[image]:[tag]             | Tag an image.                                         |
| docker events<br>[container]                       | View real time events for a container.                  | docker runname<br>[container-name] [image]        | Create, start, and name a container.                          | docker images                                   | Show all locally stored top level images.             |
| docker update<br>[container]                       | Update the configuration of a container.                | docker run -p [host]:<br>[container-port] [image] | Map a host port to a container port.                          | docker history [image]                          | Show history for an image.                            |
| docker port [container]                            | Show port mapping for a container.                      | docker runrm [image]                              | Run a container and remove it after it stops.                 | docker rmi [image]                              | Remove an image.                                      |
| docker top [container]                             | Show running processes in a container.                  | docker run -d [image]                             | Run a detached (background) container.                        | docker loadimage<br>[tar-file]                  | Load an image from a tar archive file.                |
| docker stats [container]                           | Show live resource usage statistics for a container.    | docker run -it [image]                            | Run an interactive process,<br>e.g., a shell, in a container. | docker save [image] > [tar-file]                | Save an image to a tar archive file.                  |
| docker diff [container]                            | Show changes to files or directories on the filesystem. | docker start [container]                          | Start a container.                                            | docker search [query]                           | Search Docker Hub for images.                         |
| docker cp [file-path]<br>CONTAINER:[path]          | Copy a local file to a directory in a container.        | docker stop [container]                           | Stop a container.                                             | docker image prune                              | Remove unused images.                                 |
| -                                                  | <del>y</del>                                            | docker restart<br>[container]                     | Stop a container and start it again.                          |                                                 | <b>&gt;</b>                                           |
| Netwo                                              | rking                                                   | docker pause [container]                          | Pause processes in a<br>running container.                    | Plugin Man                                      | agement                                               |
| docker network 1s                                  | View available networks.                                | docker unpause<br>[container]                     | Unpause processes in a running container.                     | docker plugin enable [plugin]                   | Enable a Docker plugin.                               |
| docker network rm<br>[network]                     | Remove a network.                                       | docker wait [container]                           | Block input until the container stops.                        | docker plugin disable [plugin]                  | Disable a Docker plugin.                              |
| docker network inspect<br>[network]                | Show information about a network.                       | docker kill [container]                           | Send a SIGKILL signal to stop a container.                    | docker plugin create<br>[plugin] [path-to-data] | Create a plugin from config.json and rootfs.          |
| docker network connect<br>[network] [container]    | Connect a container to a network.                       | docker attach<br>[container]                      | Attach local standard input, output and error.                | docker plugin inspect<br>[plugin]               | View details about a plugin.                          |
| docker network disconnect<br>[network] [container] | Disconnect a container from a network.                  | docker exec -it<br>[container] [shell]            | Run a shell inside a running container.                       | docker plugin rm<br>[plugin]                    | Remove a plugin.                                      |

# **Docker Compose**

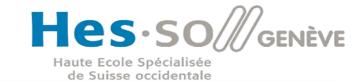

- Tool used to define and run Docker Containers.
- Built with YAML, it allows to create and run one or several containers with only one command.
- It defines Services A group of containers with a specific state. The Daemon tries to maintain that state.
- Also able to define Volumes, Networks, and Global Variables
- Can be used locally or in a Docker Swarm
- To test locally:
  - Docker-compose up -d

## Docker Compose

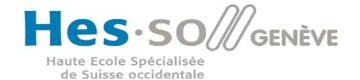

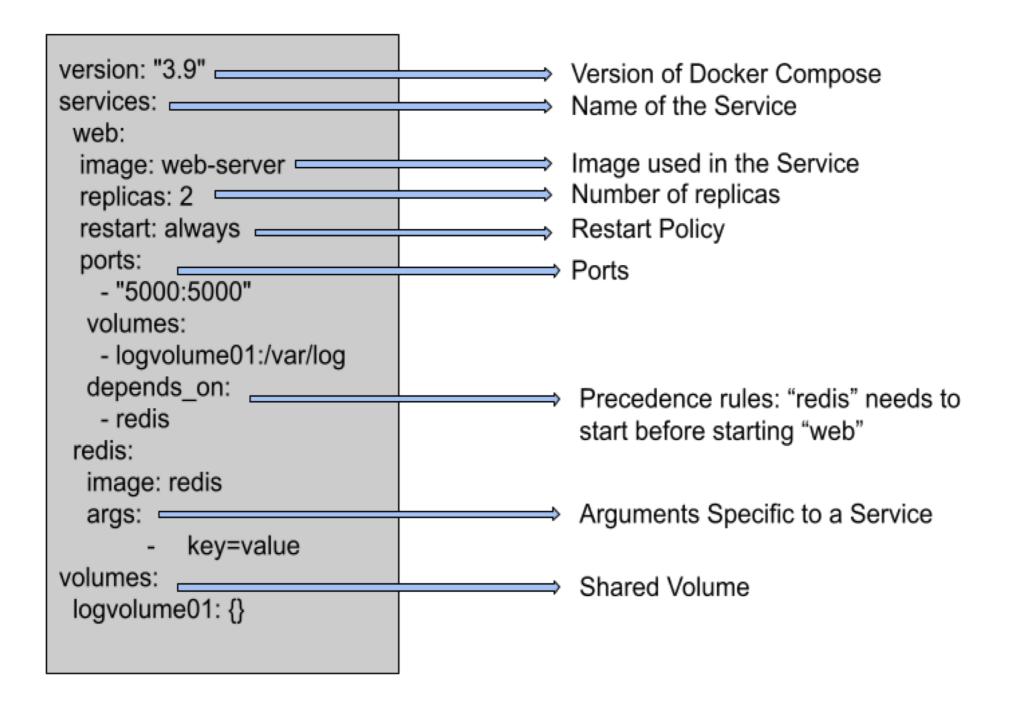

### Docker Swarm - Definition

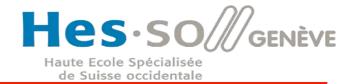

- A swarm consists of multiple Docker hosts which run in swarm mode (Managers, Workers or both)
- A Swarm allows:
  - To deploy applications without the need of additional orchestration software
  - Specialization handled at runtime
  - Automatic scaling by defining the number of tasks for each service
  - Load balancing. Can be internal or external load balancer.

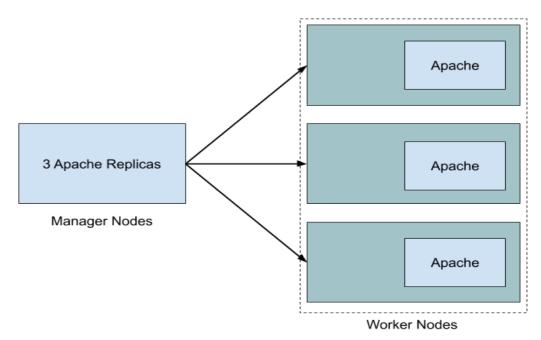

### Docker Swarm - Definition

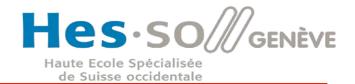

- Declarative service model: Docker Engine uses a declarative approach to let you define the desired state of the various services in your application stack.
- Desired state reconciliation: The swarm manager node constantly monitors the cluster state and reconciles any differences between the actual state and your expressed desired state.
- Service discovery: Swarm manager nodes assign each service in the swarm a unique DNS name and load balance running containers.
- Secure by default: Each node in the swarm enforces TLS mutual authentication and encryption to secure communications between itself and all other nodes. You have the option to use self-signed root certificates or certificates from a custom root CA
- Rolling updates: At rollout time you can apply service updates to nodes incrementally. The swarm manager lets you control the delay between service deployment to different sets of nodes. If anything goes wrong, you can roll back to a previous version of the service.

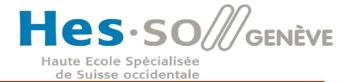

- To define the tasks on the nodes
- When you create a service, you specify which container image to use and which commands to execute inside running containers.
- In the replicated services model, the swarm manager
  distributes a specific number of replica tasks among the
  nodes based upon the scale you set in the desired state.
- For global services, the swarm runs one task for the service on every available node in the cluster.

### Swarm vs Standalone Containers

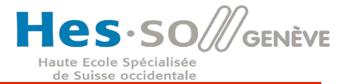

- With swarm services you can modify a service's configuration without the need to manually restart the service.
- When Docker is running in swarm mode, you can still run standalone containers on any of the Docker hosts participating in the swarm, as well as swarm services.
- Only swarm managers can manage a swarm, while standalone containers can be started on any daemon.

# **Docker Swarm Command List**

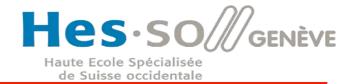

#### **SWARM MANAGEMENT**

| SET UP MASTER                                      | docker swarm initadvertise-addr <ip></ip>                             |  |  |  |
|----------------------------------------------------|-----------------------------------------------------------------------|--|--|--|
| FORCE MANAGER ON BROKEN CLUSTER                    | docker swarm initforce-new-cluster -advertise-addr <ip></ip>          |  |  |  |
| ENABLE AUTO LOCK                                   | docker swarm initautolock                                             |  |  |  |
| GET TOKEN TO JOIN WORKERS                          | docker swarm join-token worker                                        |  |  |  |
| GET TOKEN TO JOIN NEW MANAGER                      | docker swarm join-token manager                                       |  |  |  |
| JOIN HOST AS A WORKER                              | docker swarm join <server> worker</server>                            |  |  |  |
| LEAVE THE SWARM                                    | docker swarm leave                                                    |  |  |  |
| UNLOCK A MANAGER HOST AFTER DOCKER                 | docker swarm unlock                                                   |  |  |  |
| PRINT KEY NEEDED FOR 'UNLOCK'                      | docker swarm unlock-key                                               |  |  |  |
| HANDLING NODES                                     |                                                                       |  |  |  |
| PRINT SWARM NODE LIST                              | docker node Is                                                        |  |  |  |
| REMOVE ONE OR MORE NODES FROM THE SWARM            | docker node rm <node id=""></node>                                    |  |  |  |
| DISPLAY DETAILED INFORMATION ON ONE OR MORE NODES  | docker node inspectpretty <node id=""></node>                         |  |  |  |
| PROMOTE NODE TO MANAGER                            | docker node promote <node id=""></node>                               |  |  |  |
| DEMOTE ONE OR MORE NODES FROM MANAGER IN THE SWARM | docker node demote <node id=""></node>                                |  |  |  |
| LABELLING NODES                                    |                                                                       |  |  |  |
| ADD LABEL                                          | docker node updatelabel-add <key>=<value> <node></node></value></key> |  |  |  |
| REMOVE LABEL                                       | docker node updatelabel-rm <key> <node></node></key>                  |  |  |  |
| LIST LABELS                                        | docker node inspect <node>   grep Labels -C5</node>                   |  |  |  |
|                                                    |                                                                       |  |  |  |